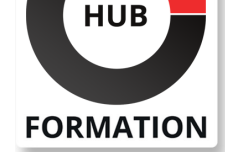

#### **ET METIERS DE L'INFORMATIQUE**

# Formation SAP Académie SuccessFactors Performance et Objectifs SUCCESSFACTORS HCM SUITE

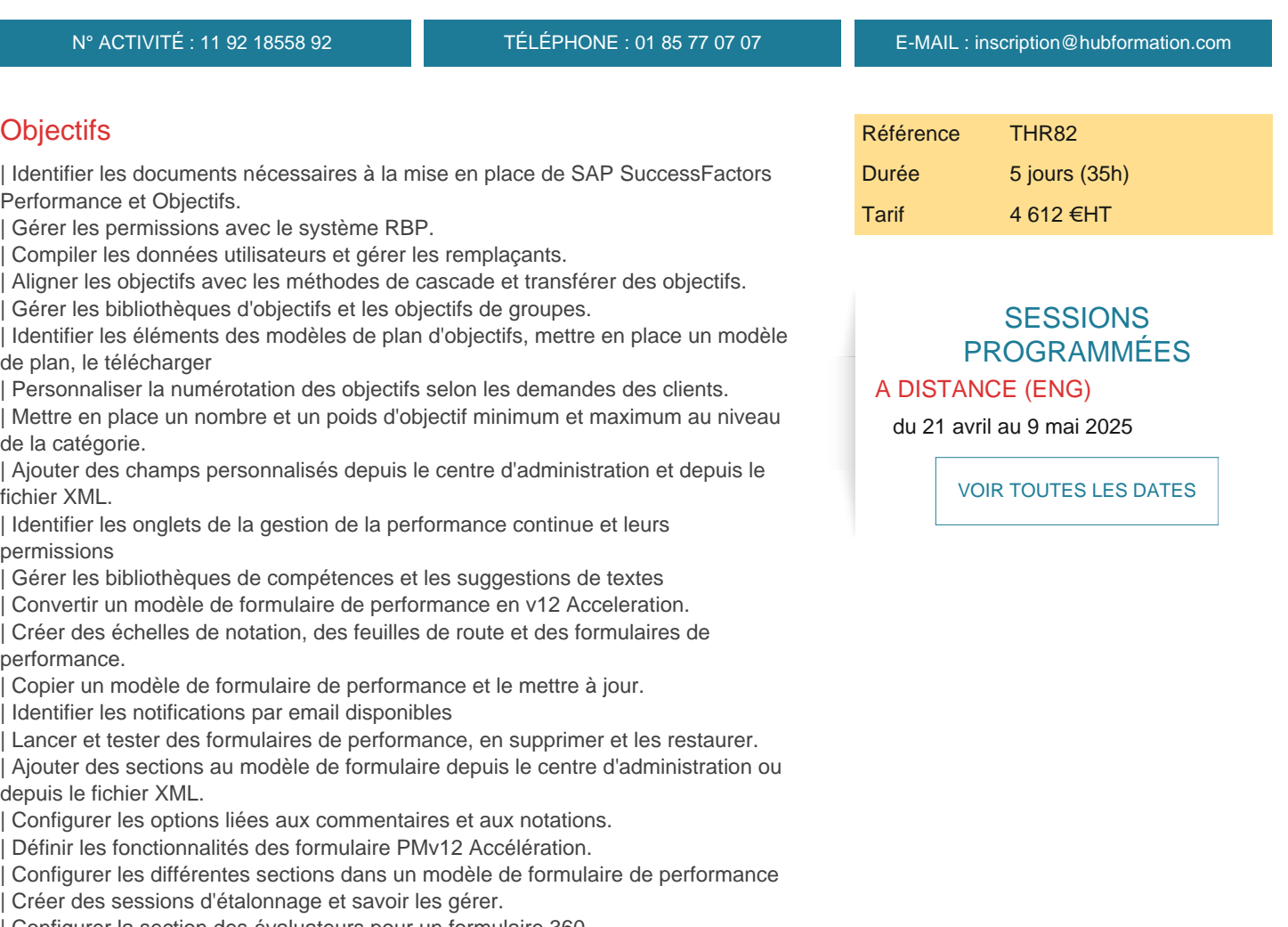

| Configurer la section des évaluateurs pour un formulaire 360

#### Public

| Consultants chargés de la mise en oeuvre du module Performance&Goals SAP **SuccessFactors** 

| partenaires et équipes support. Ce cours n'est pas adapté aux clients, il est à destination des partenaires d'implémentation de la solution.

#### **Prérequis**

| THR80 - Académie Introduction à SAP SuccessFactors HCM

## Programme de la formation

**Configuration des modules utilisant les Outils d'administration et les fichiers XML**

**Ajout de champs au modèle de plan d'objectifs ainsi que des champs et des sections dans le modèle de formulaire de performance**

**Intégration des objectifs depuis le plan d'objectifs vers le formulaire de performance Activation de la gestion de la performance continue Configuration de l'étalonnage Configuration des formulaires 360 degrés**

## Méthode pédagogique

Chaque participant travaille sur un poste informatique qui lui est dédié. Un support de cours lui est remis soit en début soit en fin de cours. La théorie est complétée par des cas pratiques ou exercices corrigés et discutés avec le formateur. Le formateur projette une présentation pour animer la formation et reste disponible pour répondre à toutes les questions.

## Méthode d'évaluation

Tout au long de la formation, les exercices et mises en situation permettent de valider et contrôler les acquis du stagiaire. En fin de formation, le stagiaire complète un QCM d'auto-évaluation.

## Suivre cette formation à distance

Voici les prérequis techniques pour pouvoir suivre le cours à distance :

| Un ordinateur avec webcam, micro, haut-parleur et un navigateur (de préférence Chrome ou Firefox). Un casque n'est pas nécessaire suivant l'environnement.

| Une connexion Internet de type ADSL ou supérieure. Attention, une connexion Internet ne permettant pas, par exemple, de recevoir la télévision par Internet, ne sera pas suffisante, cela engendrera des déconnexions intempestives du stagiaire et dérangera toute la classe.

| Privilégier une connexion filaire plutôt que le Wifi.

| Avoir accès au poste depuis lequel vous suivrez le cours à distance au moins 2 jours avant la formation pour effectuer les tests de connexion préalables.

| Votre numéro de téléphone portable (pour l'envoi du mot de passe d'accès aux supports de cours et pour une messagerie instantanée autre que celle intégrée à la classe virtuelle).

| Selon la formation, une configuration spécifique de votre machine peut être attendue, merci de nous contacter.

Pour les formations incluant le passage d'une certification la dernière journée, un voucher vous est fourni pour passer l'examen en ligne.

| Pour les formations logiciel (Adobe, Microsoft Office...), il est nécessaire d'avoir le logiciel installé sur votre machine, nous ne fournissons pas de licence ou de version test.

| Horaires identiques au présentiel.

## **Accessibilité**

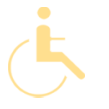

Les sessions de formation se déroulent sur des sites différents selon les villes ou les dates, merci de nous contacter pour vérifier l'accessibilité aux personnes à mobilité réduite.

Pour tout besoin spécifique (vue, audition...), veuillez nous contacter au 01 85 77 07 07.